# **Pennsylvania - EVV Aggregation**

Electronic Visit Verification (EVV) tracks and monitors timely service delivery and access to care for members. EVV applies to all providers of these services, including paid family direct care workers. EVV is a federal requirement and is a mandatory program. All individuals who receive services from Pennsylvania Department of Human Services (DHS) must participate.

The services impacted are:

- Personal Assistance Services (PAS)
- Home Health Services (HHS)
- Habilitation Services
- Respite Services

# **Important Websites**

- Pennsylvania Department of Human Services (DHS): <https://www.dhs.pa.gov/>
- DHS EVV Webpag[e: https://www.dhs.pa.gov/providers/Billing-Info/Pages/EVV.aspx](https://www.dhs.pa.gov/providers/Billing-Info/Pages/EVV.aspx)
- DHS EVV Technical Assistance: [EVVtech@dhs.pa.gov](mailto:EVVtech@dhs.pa.gov)

## **Provider Best Practices**

- Identify team member(s) responsible for EVV visit maintenance
- Log in to your aggregator portal daily
- View EVV visits and aggregation status in the aggregator portal
- Triage EVV errors with your state and/or aggregator as a first point of contact
- Review DCI EVV Aggregation reports that are emailed to you daily
- Perform visit maintenance in DCI to correct visit errors
- Review all six required aggregation requirements
	- Type of service performed
	- $\circ$  Individual receiving the service
	- <sup>o</sup> Date of the service
	- Location of the service
	- $\circ$  Individual providing the service
	- <sup>o</sup> Time the service begins and ends
- Create, maintain and verify EVV Locations for clients (members)
- Review Social Security ID is required and the toggle button is selected Yes for "**[Allow SSN Retrieval](https://dciconfluenceprod.dcisoftware.com/pages/viewpage.action?pageId=39813171)**" on the employee profile
- If the error in DCI can not be resolved independently, submit a help desk ticket (Zendesk) for DCI

#### **If you have not already started, please begin these activities. Please be advised the aggregator portal is the source of truth for whether a visit is accepted or rejected.**

# **Additional Pennsylvania EVV Aggregation Requirements:**

#### **EVV Locations**

EVV locations are a required aggregation element for TMHP. In DCI, clients (members) can have multiple EVV Locations created for their profile and available for employees to select at the time of clock in and clock out via the mobile app or web portal. View the [EVV Locations](https://dciconfluenceprod.dcisoftware.com/display/DCI/EVV+Locations) article in the DCI help center for information on how to create and manage DCI. Allowable EVV Locations (service locations) for TMHP are as follows: Member Home, Community, Family Home, and Neighbor Home.

## **Common EVV Aggregation Failure Results**

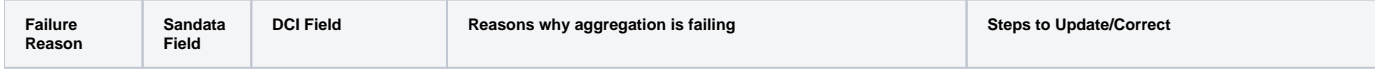

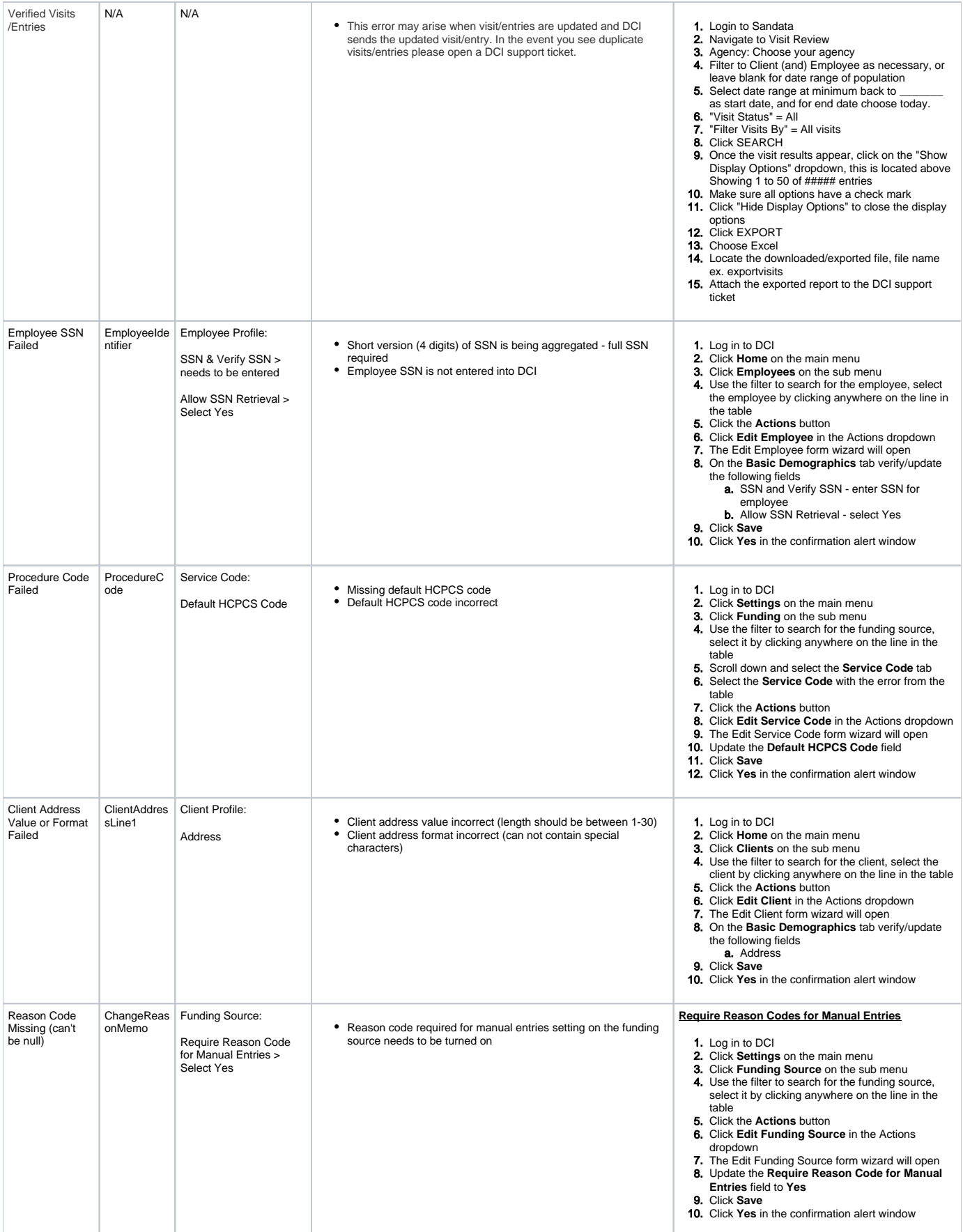

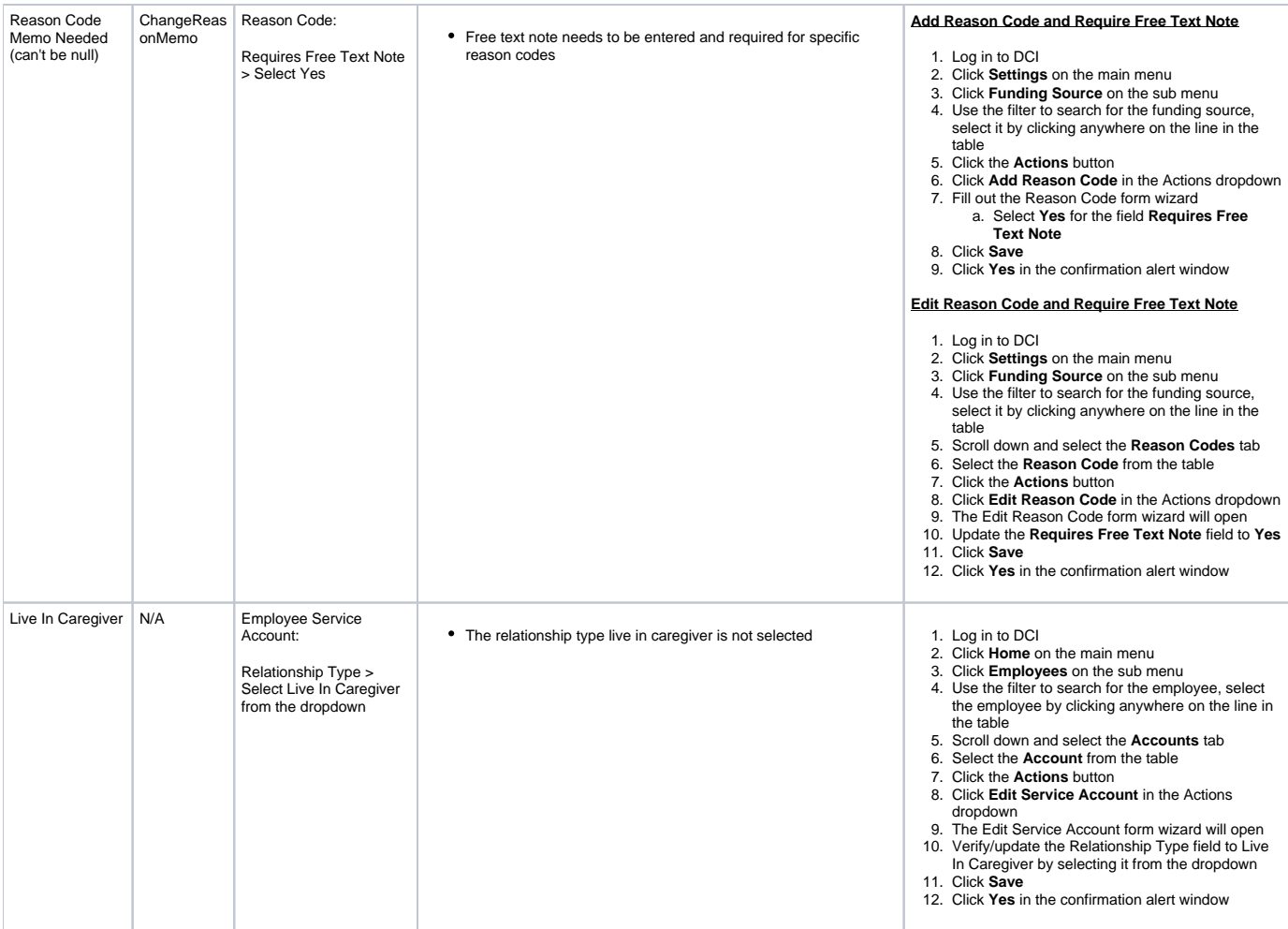